GOAL EtherNet/IP Generic Open Abstraction Layer Unified Ethernet/IP Layer User Manual Copyright 2018

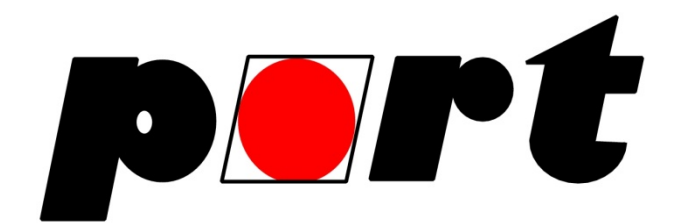

Documentation Revision: 1.5 / GOAL EIP Version: 2.13.0

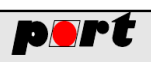

# **Contents**

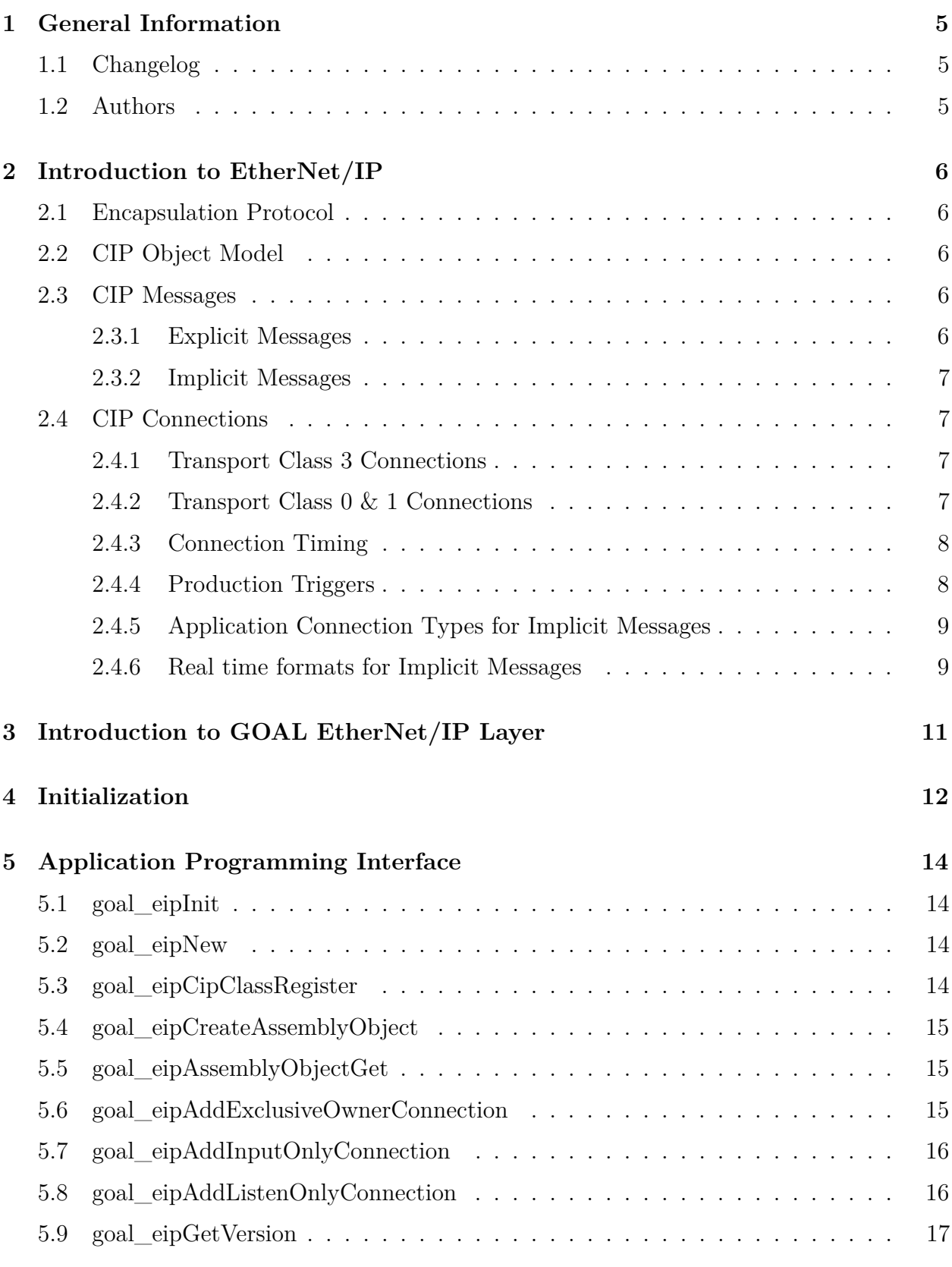

**Happy Clients in Realtime Come** 

unication and Control

TUN

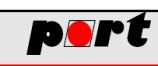

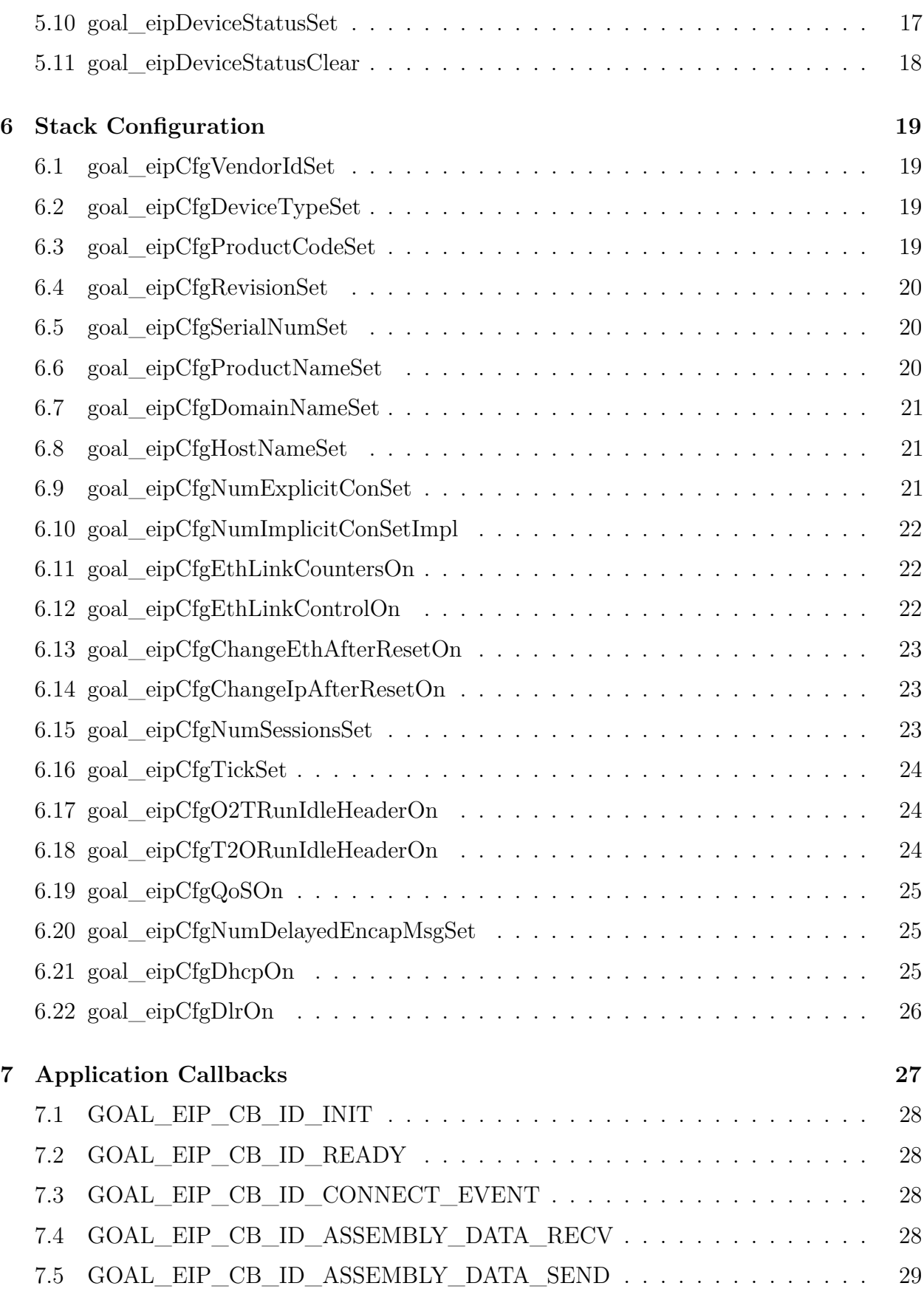

Happy Clients in Realtime Communication and Control

TUN

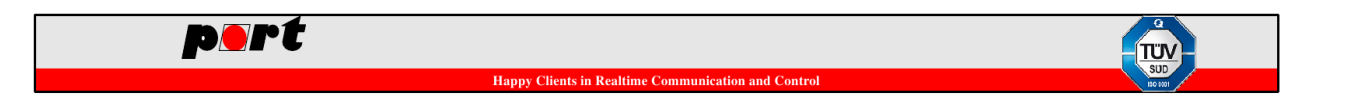

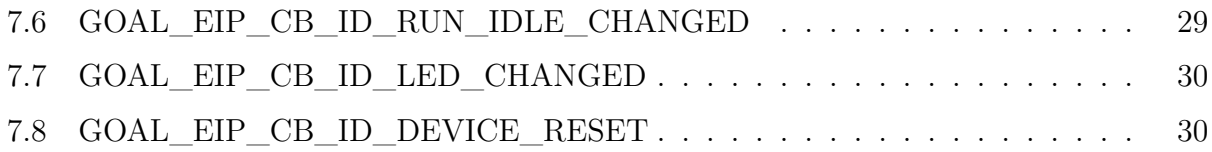

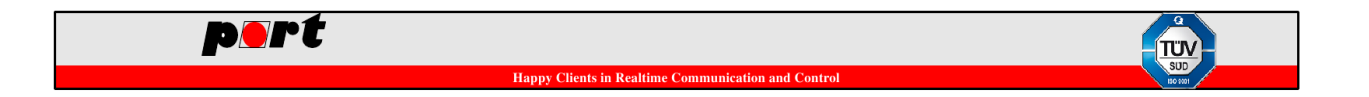

Proprietary and Strictly Confidential documents by port GmbH. Do not disclose to anybody without written consent by port GmbH.

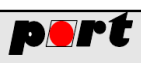

# <span id="page-5-0"></span>**1 General Information**

# <span id="page-5-1"></span>**1.1 Changelog**

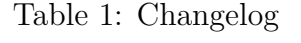

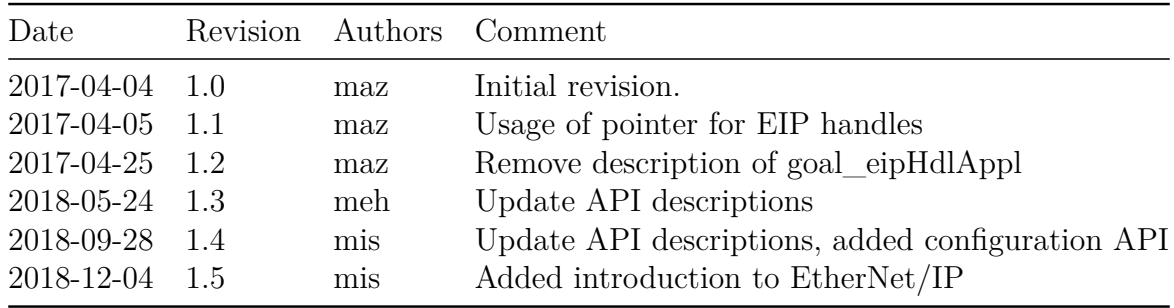

# <span id="page-5-2"></span>**1.2 Authors**

The following authors have been working on the GOAL Ethernet/IP Layer.

**Happy Clie** 

nts in Realtin

Table 2: Authors of the GOAL Ethernet/IP Layer

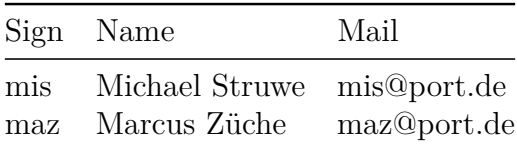

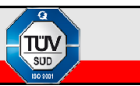

# <span id="page-6-0"></span>**2 Introduction to EtherNet/IP**

EtherNet/IP is an Industrial Ethernet protocol implementing the Common Industrial Protocol (CIP) over Ethernet in combination with the standard protocols IP, TCP and UDP. This protocol is maintained by the ODVA. The association also manages other implementations of the CIP protocol, e.g. DeviceNet (CIP over CAN).

#### **Scanner**

A Scanner is the master in an EtherNet/IP network. Usually it is the originator of a request.

### **Adapter**

The Adapter is an EtherNet/IP slave. It creates responses to requests from a Scanner.

### <span id="page-6-1"></span>**2.1 Encapsulation Protocol**

On EtherNet/IP networks CIP messages are encapsulated by the Encapsulation Protocol. The Encapsulation Protocol defines an Encapsulation header, address items and a data items. It provides several commands for device identification, session management and CIP message transport. A session corresponds to a TCP connection between two endpoints.

# <span id="page-6-2"></span>**2.2 CIP Object Model**

The Common Industrial Protocol groups functionalities, attributes and behavior into classes. Each class has a class ID that is used to address a class. The ODVA manages the lists of classes that are officially defined. Vendors can also implement their own classes within a certain range of class IDs.

A class can have class attributes that describe the class and class services that influence the behavior of the class. An object is an instance of a CIP class. Each instance has its own set of instance attributes. All instances share the same instance services.

The CIP protocol addresses a certain service by specifying the class ID, instance ID and service ID. If a service is only applicable to an attribute, its attribute ID is also specified in the request. Class attributes are addressed via instance ID 0.

# <span id="page-6-3"></span>**2.3 CIP Messages**

#### <span id="page-6-4"></span>**2.3.1 Explicit Messages**

Explicit Messages are sent acyclically. A client issues a request that explicitly addresses the resource of a server. The server sends a response. Explicit Messages only allow Point-to-Point connections. An Explicit Message can be either unconnected or connected. A connected message requires an established connection. An unconnected message can be sent without

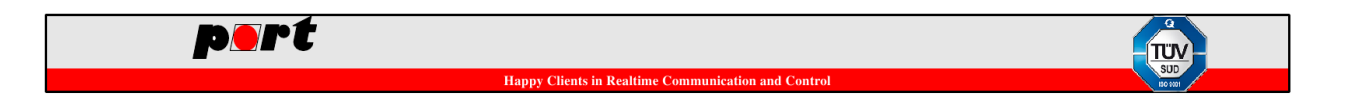

establishing a connection beforehand. On EtherNet/IP networks Explicit Messages are used for acyclic access to CIP attributes and to invoke CIP services.

The Encapsulation Protocol for unconnected Explicit Messages consists of the Encapsulation header, the Null Address Item and the Unconnected Data Item. The Unconnected Data Item contains the actual CIP message. A connected Explicit Message has an Encapsulation Header a Connected Address Item and a Connected Data Item. The Connected Address Item contains the Connection ID associated with this Explicit Connection.

#### <span id="page-7-0"></span>**2.3.2 Implicit Messages**

Implicit Messages are sent cyclically. A producer sends messages that can be consumed by one or multiple consumers, i.e. they are sent over Point-to-Point or Multicast connections. Implicit Messages contain a message ID that indicates the meaning of the data conveyed in these messages. Thus it can never be unconnected. On EtherNet/IP networks Implicit Messages are used to send cyclic IO data. These messages do not have an Encapsulation Header but have a Sequenced Address Item and a Connected Data Item. The Sequenced Address Item contains a sequence number and a Connection ID used to implicitly map the message data to a resource.

### <span id="page-7-1"></span>**2.4 CIP Connections**

For EtherNet/IP devices CIP connections are established via the CIP service "ForwardOpen" of the Connection Manager Object. This service is invoked by an unconnected Explicit Message.

#### <span id="page-7-2"></span>**2.4.1 Transport Class 3 Connections**

The ForwardOpen service can open a Class 3 connection. This is a connected Explicit Message. Each message is prepended with a sequence count to detect duplicate messages. The Connection Path for Explicit Messages points to the Message Router Object.

#### <span id="page-7-3"></span>**2.4.2 Transport Class 0 & 1 Connections**

The ForwardOpen service can also open Class 0 or Class 1 connections. Both classes are used for Implicit Messages. The ForwardOpen service usually opens two connections, one in the Originator-To-Target direction (for data consumed by the Adapter) and the other in the Target-To-Originator direction (for data consumed by the Adapter). Class 0 connections only contain the raw connection data. Class 1 connections prepend a sequence count to the connection data. This sequence count is independent from the one of the Sequenced Address Item in the Encapsulation Protocol. The Connection Path for Implicit Messages points to instances of the Assembly Object class. The Connection Path may contain instances for a producing Assembly, a consuming Assembly or a configuration Assembly. The data attributes

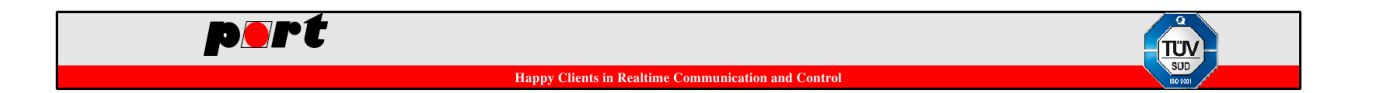

of the assembly instances define the data layout of the consumed and produced IO data and of the configuration data. The configuration data is sent with the ForwardOpen request to configure the application.

### <span id="page-8-0"></span>**2.4.3 Connection Timing**

The ForwardOpen service contains Requested Packet Intervals (RPI) for both directions. The Adapter's response contains the Actual Packet Intervals (API). The API is the RPI adjusted to the Adapter's timer resolution. These intervals are used for multiple timers that maintain the connections.

#### **Transmission Trigger Timer**

This Timer is loaded with the API value for the Target-To-Originator direction. Whenever the timer expires production of new connection data is started and the timer is reloaded.

#### **Inactivity/Watchdog Timer**

This timer is is used for consuming connections. The timer is loaded with the API of the Originator-To-Target direction multiplied by the Connection Timeout Multiplier. The timer is reset whenever valid connection data was consumed. If the timer expires the connection is considered timed out and will be closed. For the first reception the timer is set to at least 10 seconds.

#### **Production Inhibit Timer**

This timer is started for Implicit Messages whenever new data was produced because of a change of state or a trigger signal from the application. A new production request shall be delayed as long as this timer has not expired. The Production Inhibit Time loaded into the timer is received via the ForwardOpen service as a Network Segment.

#### <span id="page-8-1"></span>**2.4.4 Production Triggers**

The production Trigger of a CIP connection determines when connection data is produced.

#### **Cyclic**

Data is sent cyclically whenever the Transmission Trigger Timer expires.

#### **Change-of-State**

Data is sent if the Application detects a change of state for its produced data. Also the Transmission Trigger Timer can invoke the production of new data to keep the connection alive.

#### **Application Object Triggered**

The application decides when to produce new connection data. Also the Transmission Trigger Timer can invoke the production of new data to keep the connection alive.

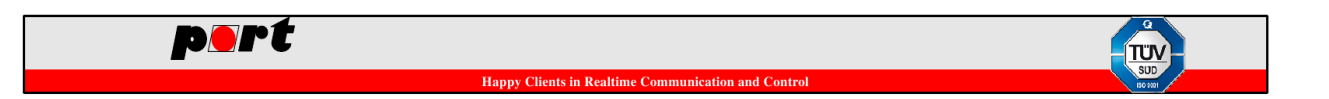

### <span id="page-9-0"></span>**2.4.5 Application Connection Types for Implicit Messages**

When the ForwardOpen service is used to create a class 0 or class 1 connection it opens two connections. One in the Originator-To-Target direction the other in the Target-To-Originator direction. The Application Connection Type defines the relationship between these two connections. The Adapter can recognize the Application Connection Type by the Connection Path of the ForwardOpen request. This means a combination of a producing Assembly and a consuming Assembly can always have only one Application Connection Type.

#### **Listen Only**

This connection produces data in the Target-To-Originator direction. The originator only sends a heartbeat. A Listen Only connection always depends on the existence of a non-Listen Only connection with the same Target-To-Originator connection path. Thus this Application Connection Type can be used to "listen" to data produced for other devices, e.g. a supervisor tool.

#### **Input Only**

This connection produces data in the Target-To-Originator direction. The originator only sends a heartbeat. It does not depend on any other connection. This Application Connection Type is suitable for connections that produce data that does not depend on other data consumed from other devices.

#### **Exclusive Owner**

This connection produces data in both directions, i.e. an Adapter produces data and consumes data. The originator that sends the data consumed by the Adapter is the connection owner. There can only be one active connection to the consuming connection path, i.e. it is exclusive. This Application Connection Type is suitable for connections that produce data that depends on other data consumed from other devices.

#### **Redundant Owner**

This Application Connection Type corresponds to Exclusive Owner connections with the exception. that multiple originators can try to claim ownership of this connection. All redundant owners receive the data produced by the Adapter. However the Adapter only consumes data from the current connection owner. If the connection to the current owner is closed or times out another redundant owner can take over the ownership. The current owner of a connection is determined by values in the header of the Originator-To-Target message.

#### <span id="page-9-1"></span>**2.4.6 Real time formats for Implicit Messages**

As described in previous chapters an Implicit Message for EtherNet/IP consists of a Sequenced Address Item, a Connected Data Item an optional sequence count (for class 1 connections) and the actual connection data. The layout of the data is determined by the Assembly ID in the Connection Path. The Real time format defines how to interpret the data. An Adapter knows from the Connection Path what real time format both directions have. Some Application Connection Types require a certain real time format for a direction.

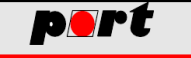

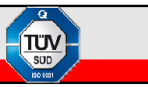

#### **Modeless Format**

The connection data does not indicate any idle information. Only the raw data is transmitted.

#### **Zero Length Data Format**

The connection data indicates idle mode if its length is zero. Otherwise it indicates run mode.

#### **Heartbeat Format**

The connection data always has the length 0. This format is required for the Originator-To-Target direction of Listen Only and Input Only connections.

#### **32-Bit Header Format**

This format prepends a 32 bit header to the connection data. For class 1 connections the header is inserted in between the sequence count and the connection data. The header has a status bit to indicate run mode or idle mode. Other fields of the header can be used to determine the ownership of a connection. Thus this format must be used Redundant Owner connections in the Originator-To-Target direction.

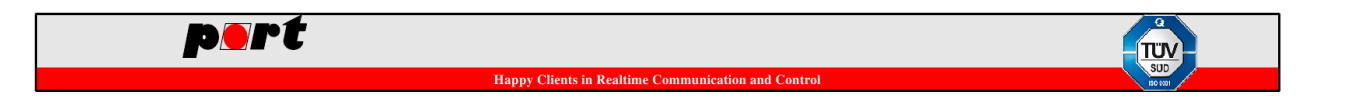

# <span id="page-11-0"></span>**3 Introduction to GOAL EtherNet/IP Layer**

The unified GOAL EtherNet/IP layer provides a common interface to all adapted EtherNet/IP stacks by using the same API in single core mode and also via GOALs Core To Core for multiple cores. This document describes the mandatory design rules for creating new commands for the GOAL CLI.

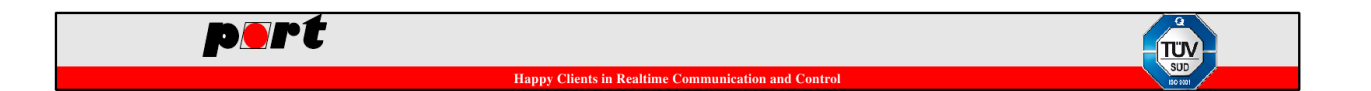

# <span id="page-12-0"></span>**4 Initialization**

To enable EtherNet/IP support in GOAL, the goal\_eipInit function must be called in the appl\_init function. The creation of a new EtherNet/IP instance and its setup is done in appl\_setup function.

```
static GOAL_EIP_T *pHdlEip; /**< GOAL Ethernet/ IP handle */
GOAL_STATUS_T appl_init(
   void
)
{
    GOAL STATUS T res; /* result /* result */
    res = goal_eipInit();
    if (GOAL_RES_ERR(res)) {
      goal_logErr("Initialization of Ethernet/IP failed");
    }
   return res;
}
/****************************************************************************/
/** Application Setup
 *
 * Setup the application.
 */
GOAL STATUS T appl setup(
   void
\mathcal{L}{
   GOAL_STATUS_T res; /* result */
    /* for a real device the serial number should be unique per device */
    res = goal_eipCfgSerialNumSet(123456789);
    if (GOAL_RES_ERR(res)) {
       goal_logErr("failed to set Serial Number");
       return res;
    }
    goal_logInfo("create new instance");
    res = goal_eipNew(&pHdlEip, EIP_INSTANCE_DEFAULT, main_eipCallback);
    if (GOAL_RES_ERR(res)) {
```

```
port
                             Happy Clients in Realti
        goal_logErr("failed to create a new EtherNet/IP instance");
        return res;
    }
    res = main_eipApplInit(pHdlEip);
    if (GOAL_RES_ERR(res)) {
        goal_logErr("failed to initialize assembly and attribute configuration");
        return res;
    }
    return GOAL_OK;
}
```
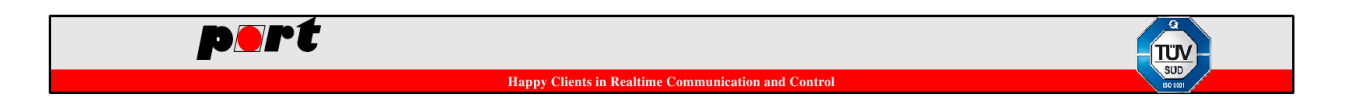

# <span id="page-14-0"></span>**5 Application Programming Interface**

This chapter lists the API functions that are provided by GOAL EtherNet/IP. See the applications on *appl/goal\_eip/01\_simple\_io* or *appl/goal\_eip/02\_dlr\_dhcp* for a demonstration of the code examples. For further details please refer to the Reference Manual.

### <span id="page-14-1"></span>**5.1 goal\_eipInit**

Initialize GOAL EtherNet/IP. Returns a GOAL\_STATUS\_T as result. This function must be called within the function appl\_init().

No parameters required.

 $res = goal eipInit()$ ;

### <span id="page-14-2"></span>**5.2 goal\_eipNew**

Create a GOAL EtherNet/IP instance for the given ID and register a callback. This function must be called within the function appl\_setup().

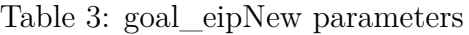

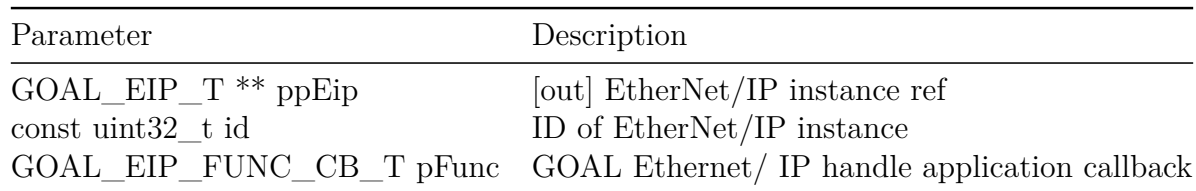

res = goal\_eipNew(&pHdlEip, EIP\_INSTANCE\_DEFAULT, main\_eipCallback);

### <span id="page-14-3"></span>**5.3 goal\_eipCipClassRegister**

Register an application specific CIP class. When the EtherNet/IP stack receives a request for the the registered CIP class it is passed to the handler function.

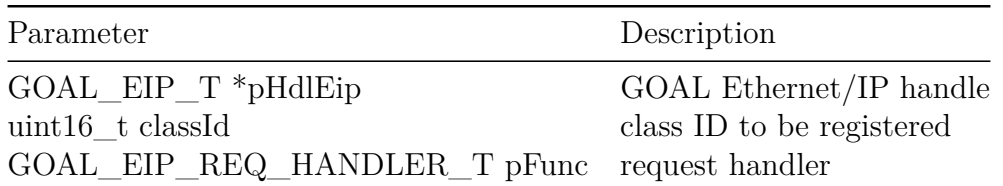

Table 4: goal\_eipCipClassRegister parameters

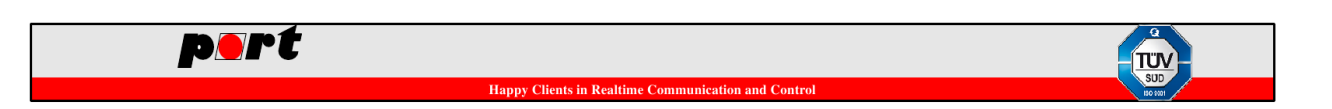

res = goal\_eipCipClassRegister(pEip, APPL\_CLASS\_ID\_PARAMETER, appl\_parameterClassHandler);

# <span id="page-15-0"></span>**5.4 goal\_eipCreateAssemblyObject**

Adds an CIP instance to the selected Class. Returns a GOAL\_STATUS\_T as result.

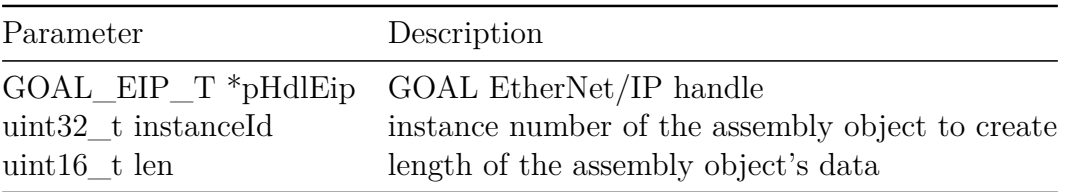

Table 5: goal eipCreateAssemblyObject parameters

res = goal\_eipCreateAssemblyObject(pHdlEip, GOAL\_APP\_ASM\_ID\_INPUT, GOAL\_APP\_ASM\_SIZE\_INPUT);

### <span id="page-15-1"></span>**5.5 goal\_eipAssemblyObjectGet**

Get the pointer to the data array of an assembly.

Table 6: goal\_eipAssemblyObjectGet parameters

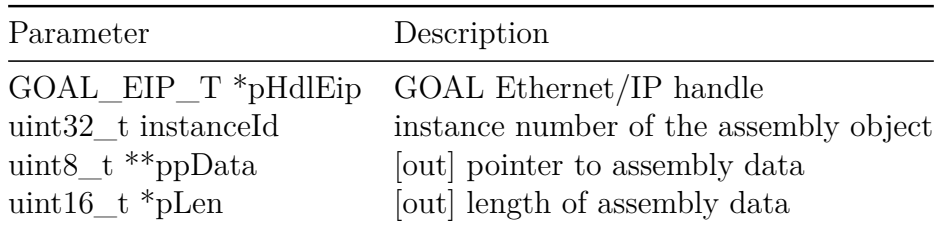

uint8\_t \*pData; */\* assembly data \*/* uint32\_t len; */\* assembly data length \*/*

res = goal\_eipAssemblyObjectGet(pHdlEip, GOAL\_APP\_ASM\_ID\_INPUT, &pData, &len);

# <span id="page-15-2"></span>**5.6 goal\_eipAddExclusiveOwnerConnection**

Create one Exclusive Owner connection with producing and consuming endpoints.

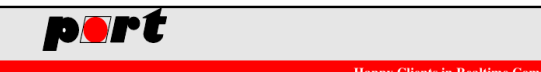

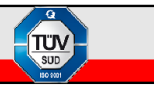

Table 7: goal eipAddExclusiveOwnerConnection parameters

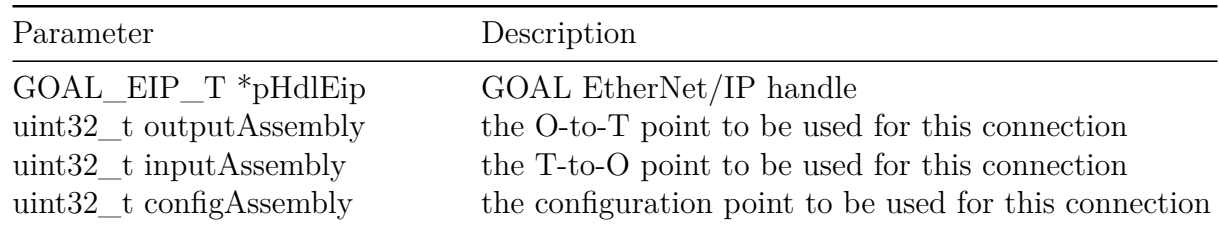

res = goal\_eipAddExclusiveOwnerConnection(pHdlEip,

GOAL\_APP\_ASM\_ID\_OUTPUT, GOAL\_APP\_ASM\_ID\_INPUT, GOAL APP ASM ID CONFIG);

# <span id="page-16-0"></span>**5.7 goal\_eipAddInputOnlyConnection**

Create multiple Input Only connections with the same producing and consuming endpoints.

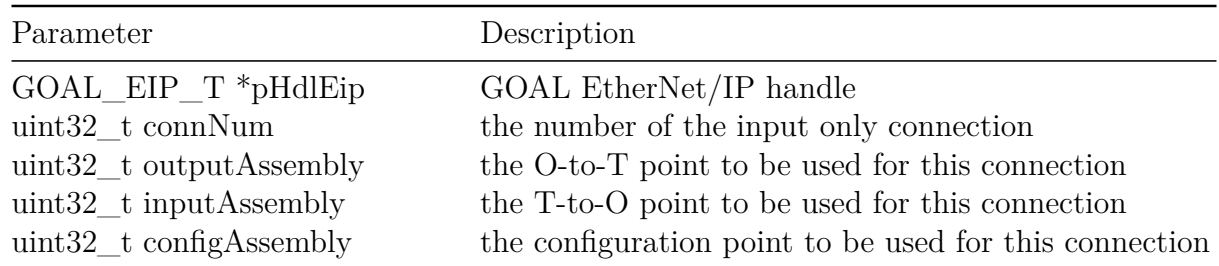

Table 8: goal\_eipAddInputOnlyConnection parameters

res = goal\_eipAddInputOnlyConnection(pHdlEip, GOAL\_APP\_IOCON\_NUM, GOAL\_APP\_ASM\_ID\_HEARTBEAT\_IO, GOAL\_APP\_ASM\_ID\_INPUT, GOAL\_APP\_ASM\_ID\_CONFIG);

# <span id="page-16-1"></span>**5.8 goal\_eipAddListenOnlyConnection**

Create multiple Listen Only connections with the same producing and consuming endpoints.

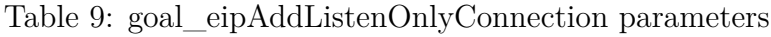

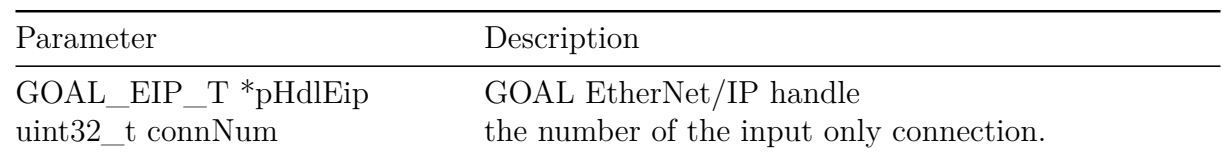

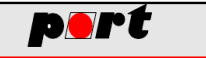

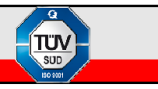

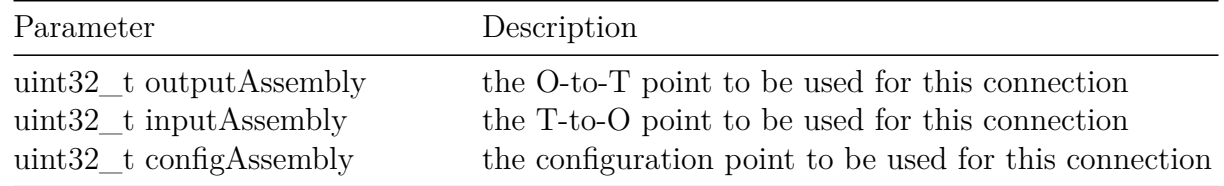

```
res = goal_eipAddListenOnlyConnection(pHdlEip, GOAL_APP_LOCON_NUM,
                                      GOAL_APP_ASM_ID_HEARTBEAT_LO,
                                      GOAL_APP_ASM_ID_INPUT,
                                      GOAL_APP_ASM_ID_CONFIG);
```
### <span id="page-17-0"></span>**5.9 goal\_eipGetVersion**

Get the EtherNet/IP version. Returns a GOAL\_STATUS\_T as result.

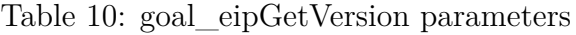

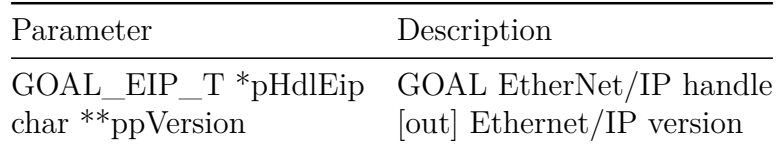

```
char *pVersion; /* version string */
goal_eipGetVersion(pHdlEip, &pVersion);
goal_logInfo("EtherNet/IP stack version: %s", pVersion);
```
### <span id="page-17-1"></span>**5.10 goal\_eipDeviceStatusSet**

Set device status bits. The parameter statusBits uses the GOAL\_EIP\_STATUS\_ macros. They can be combined with binary OR.

Table 11: goal eipDeviceStatusSet parameters

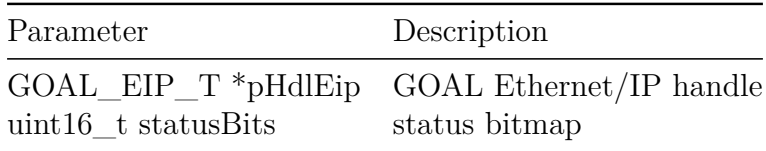

res = goal\_eipDeviceStatusSet(pHdlEip, GOAL\_EIP\_STATUS\_CFGRD);

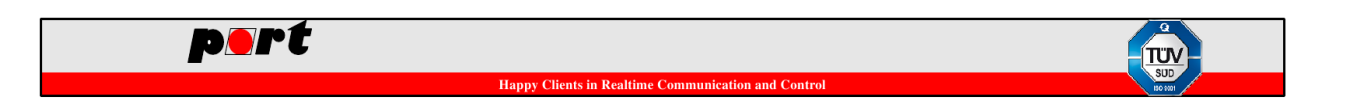

# <span id="page-18-0"></span>**5.11 goal\_eipDeviceStatusClear**

Clear device status bits. All bits of statusBits will be cleared. The parameter uses the GOAL\_EIP\_STATUS\_ macros. They can be combined with binary OR.

Table 12: goal\_eipDeviceStatusClear parameters

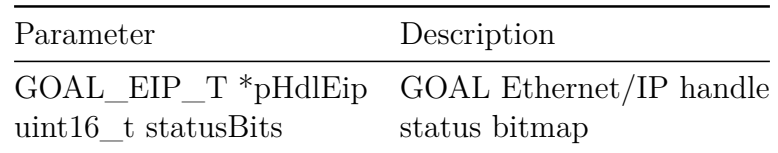

res = goal\_eipDeviceStatusClear(pHdlEip, GOAL\_EIP\_STATUS\_CFGRD);

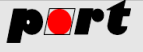

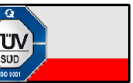

# <span id="page-19-0"></span>**6 Stack Configuration**

This chapter lists all functions that are used to configure the EtherNet/IP stack. These functions must be called within appl\_setup() **before** goal\_eipNew() was called. Otherwise these functions have no effect. Each configuration has a default value that will be applied if no other value was set.

# <span id="page-19-1"></span>**6.1 goal\_eipCfgVendorIdSet**

Set the Vendor ID of this EtherNet/IP stack instance. The vendor ID is assigned by the ODVA.

**Default Value:** 1114

Table 13: goal eipCfgVendorIdSet parameters

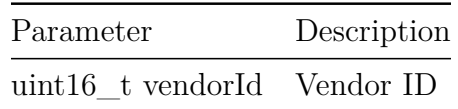

res = goal eipCfgVendorIdSet(1114);

# <span id="page-19-2"></span>**6.2 goal\_eipCfgDeviceTypeSet**

Set the Device Type of this EtherNet/IP stack instance. Valid values are defined by the CIP specification.

#### **Default Value:** 0x2B

Table 14: goal\_eipCfgDeviceTypeSet parameters

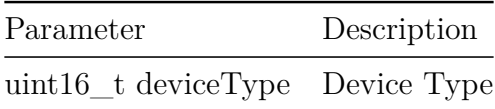

res = goal eipCfgDeviceTypeSet( $0x2B$ );

# <span id="page-19-3"></span>**6.3 goal\_eipCfgProductCodeSet**

Set the Product Code of this EtherNet/IP stack instance. This value is defined by the device vendor.

#### **Default Value:** 1

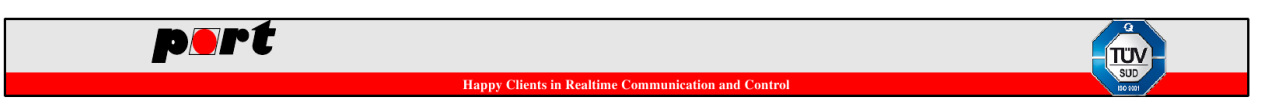

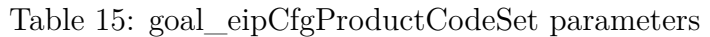

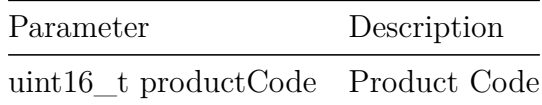

res = goal\_eipCfgProductCodeSet(0xABCD);

### <span id="page-20-0"></span>**6.4 goal\_eipCfgRevisionSet**

Set the Revision of the EtherNet/IP stack instance. The revision consists of a major and a minor number. It represents changes in the firmware that affect the device's behaviour.

#### **Default Value:** 1.1

Table 16: goal\_eipCfgRevisionSet parameters

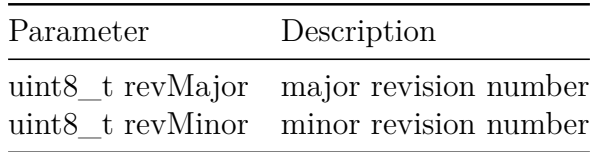

res = goal\_eipCfgRevisionSet(1, 3);

### <span id="page-20-1"></span>**6.5 goal\_eipCfgSerialNumSet**

Set the Serial Number of the EtherNet/IP stack instance. This number is assigned by the vendor and should be unique for each device.

#### **Default Value:** 1

Table 17: goal\_eipCfgSerialNumSet parameters

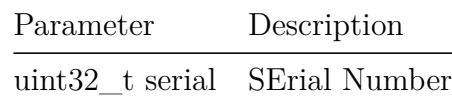

res = goal\_eipCfgSerialNumSet(12345678);

### <span id="page-20-2"></span>**6.6 goal\_eipCfgProductNameSet**

Set the Product Name of the EtherNet/IP stack instance. This name is assigned by the vendor. Its maximum length is 32 characters.

**Default Value:** "EtherNet/IP Adapter"

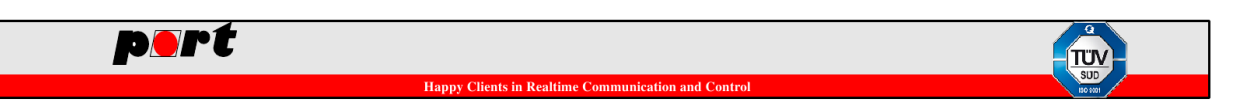

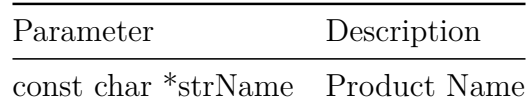

Table 18: goal eipCfgProductNameSet parameters

res = goal\_eipCfgProductNameSet("EtherNet/IP Adapter");

### <span id="page-21-0"></span>**6.7 goal\_eipCfgDomainNameSet**

Set the default Domain Name of the EtherNet/IP stack instance. This name is used as the device's domain name if no valid configuration was found. Its maximum length is 48 characters.

**Default Value:** "port.de"

Table 19: goal\_eipCfgDomainNameSet parameters

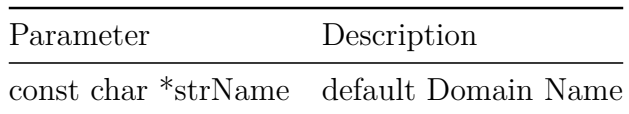

res = goal\_eipCfgDomainNameSet("example.org");

### <span id="page-21-1"></span>**6.8 goal\_eipCfgHostNameSet**

Set the default Host Name of the EtherNet/IP stack instance. This name is used as the device's host name if no valid configuration was found. Its maximum length is 64 characters.

**Default Value:** "eipdevice"

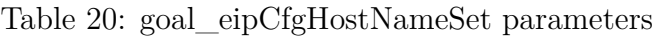

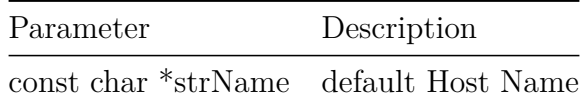

res = goal\_eipCfgHostNameSet("example\_device");

# <span id="page-21-2"></span>**6.9 goal\_eipCfgNumExplicitConSet**

Set the maximum number of explicit Connections the device can handle at once.

**Default Value:** 6

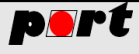

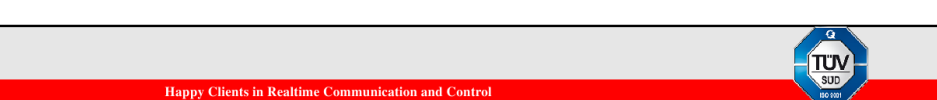

Table 21: goal eipCfgNumExplicitConSet parameters

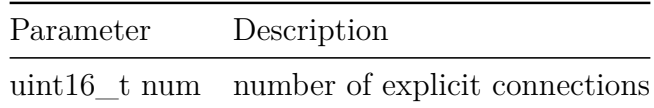

res = goal\_eipCfgNumExplicitConSet(10);

# <span id="page-22-0"></span>**6.10 goal\_eipCfgNumImplicitConSetImpl**

Set the maximum number of implicit Connections the device can handle at once.

#### **Default Value:** 6

Table 22: goal\_eipCfgNumImplicitConSetImpl parameters

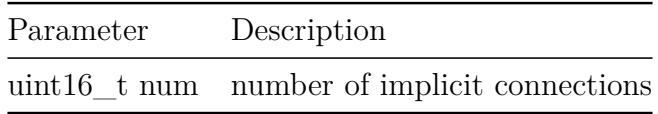

 $res = goal eipCfgNumImplicitConSetImpl(10);$ 

# <span id="page-22-1"></span>**6.11 goal\_eipCfgEthLinkCountersOn**

Enable support for Ethernet Link attributes 4, 5, 12 and 13. THe hardware must support the appropriate counters.

**Default Value:** GOAL\_TRUE

Table 23: goal\_eipCfgEthLinkCountersOn parameters

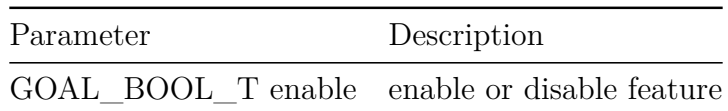

res = goal\_eipCfgEthLinkCountersOn(GOAL\_TRUE);

# <span id="page-22-2"></span>**6.12 goal\_eipCfgEthLinkControlOn**

Enable support for Ethernet Link attribute 6. The hardware must support forced link speeds and duplex modes.

**Default Value:** GOAL\_TRUE

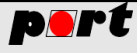

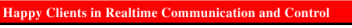

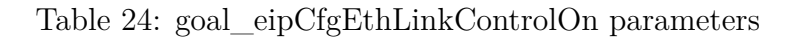

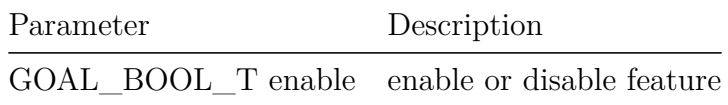

res = goal\_eipCfgEthLinkControlOn(GOAL\_TRUE);

### <span id="page-23-0"></span>**6.13 goal\_eipCfgChangeEthAfterResetOn**

A change of Ethernet link speeds or duplex modes requires a reset of the device. The hardware must support forced link speeds and duplex modes.

#### **Default Value:** GOAL\_FALSE

Table 25: goal eipCfgChangeEthAfterResetOn parameters

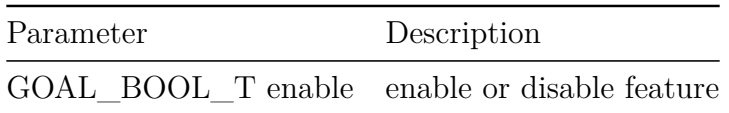

res = goal\_eipCfgChangeEthAfterResetOn(GOAL\_FALSE);

### <span id="page-23-1"></span>**6.14 goal\_eipCfgChangeIpAfterResetOn**

A change of the IP address requires a reset of the device.

#### **Default Value:** GOAL\_FALSE

Table 26: goal\_eipCfgChangeIpAfterResetOn parameters

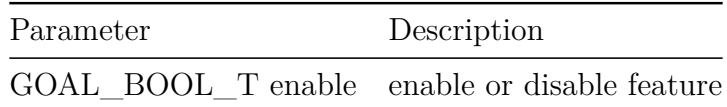

res = goal\_eipCfgChangeIpAfterResetOn(GOAL\_FALSE);

### <span id="page-23-2"></span>**6.15 goal\_eipCfgNumSessionsSet**

Set the number of Encapsulation sessions the device can handle at once.

#### **Default Value:** 20

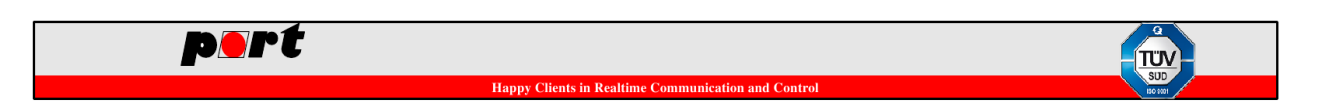

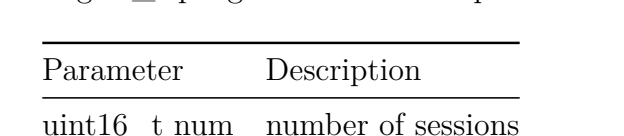

Table 27: goal\_eipCfgNumSessionsSet parameters

res = goal\_eipCfgNumSessionsSet(10);

### <span id="page-24-0"></span>**6.16 goal\_eipCfgTickSet**

Set the number of milliseconds of one tick. The stack uses a tick as the smallest unit of time. **Default Value:** 10

Table 28: goal\_eipCfgTickSet parameters

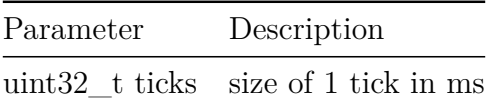

res = goal eipCfgTickSet(10);

### <span id="page-24-1"></span>**6.17 goal\_eipCfgO2TRunIdleHeaderOn**

**Default Value:** GOAL\_TRUE

Enable the Run/Idle Header for consumed (Originator-to-Target) cyclic data.

Table 29: goal\_eipCfgO2TRunIdleHeaderOn parameters

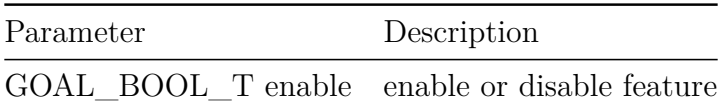

res = goal\_eipCfgO2TRunIdleHeaderOn(GOAL\_TRUE);

# <span id="page-24-2"></span>**6.18 goal\_eipCfgT2ORunIdleHeaderOn**

Enable the Run/Idle Header for produced (Target-to-Originator) cyclic data. **Default Value:** GOAL\_FALSE

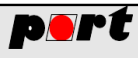

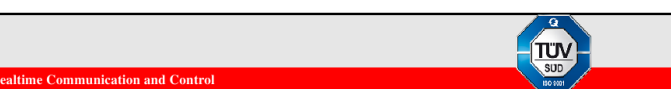

Table 30: goal eipCfgT2ORunIdleHeaderOn parameters

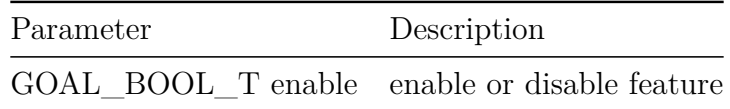

res = goal\_eipCfgT2ORunIdleHeaderOn(GOAL\_FALSE);

# <span id="page-25-0"></span>**6.19 goal\_eipCfgQoSOn**

Enable support of the QoS object.

**Default Value:** GOAL\_TRUE

Table 31: goal\_eipCfgQoSOn parameters

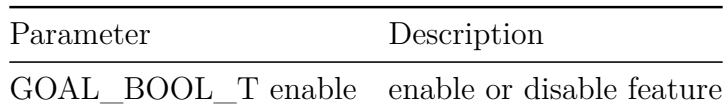

res = goal\_eipCfgQoSOn(GOAL\_TRUE);

# <span id="page-25-1"></span>**6.20 goal\_eipCfgNumDelayedEncapMsgSet**

Set the number of Encapsulation messages that can be delayed at the same time.

**Default Value:** 2

Table 32: goal\_eipCfgNumDelayedEncapMsgSet parameters

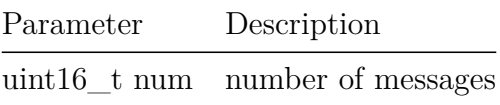

res = goal\_\_eipCfgNumDelayedEncapMsgSet(2);

# <span id="page-25-2"></span>**6.21 goal\_eipCfgDhcpOn**

Enable the DHCP client if it is supported by the platform.

**Default Value:** GOAL\_FALSE

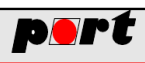

Table 33: goal\_eipCfgDhcpOn parameters

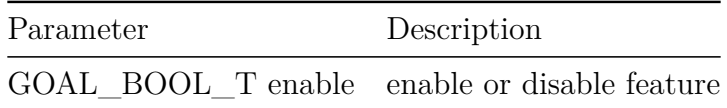

res = goal\_eipCfgDhcpOn(GOAL\_TRUE);

### <span id="page-26-0"></span>**6.22 goal\_eipCfgDlrOn**

Enable support of the DLR object. THis feature requires the DLR stack and support of the hardware.

#### **Default Value:** GOAL\_FALSE

Table 34: goal\_eipCfgDlrOn parameters

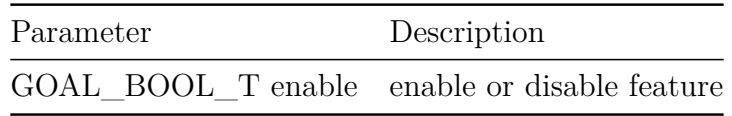

res = goal\_eipCfgDlrOn(GOAL\_TRUE);

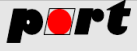

# <span id="page-27-0"></span>**7 Application Callbacks**

To use the full potential of *EtherNet/IP* the stack allows you to interact at several stages of the protocol. For example you may receive a callback after new assembly data has arrived.

The stack calls the callback handler registered via the function goal\_eipNew(). The callback handler returns a GOAL\_STATUS\_T value.

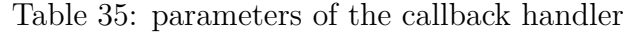

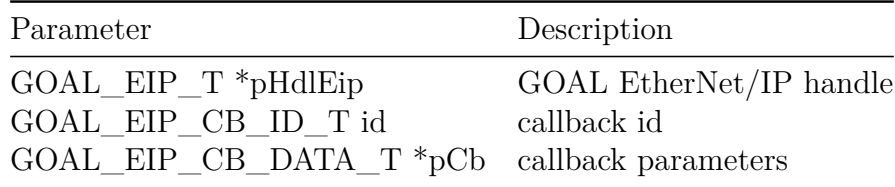

The callback parameter is an array of unions that has up to 10 elements.

```
/****************************************************************************/
/** EtherNet/IP Callback Handler
 *
 * This function collects all callbacks from the stack and decides if the
 * callback must be handled.
 */
GOAL_STATUS_T main_eipCallback(
   GOAL EIP T *pHdlEip, \frac{1}{x} /**< PROFINET handle */
   GOAL EIP CB_ID_T id, \frac{4}{x} /**< callback id */
   GOAL_EIP_CB_DATA_T *pCb /**< callback parameters */
)
{
   GOAL STATUS T res = GOAL OK; /* result /* result */
   switch (id) {
       case GOAL_EIP_CB_ID_INIT:
           /* initialize application resources */
           break;
       /* ... */
   }
   return res;
}
```
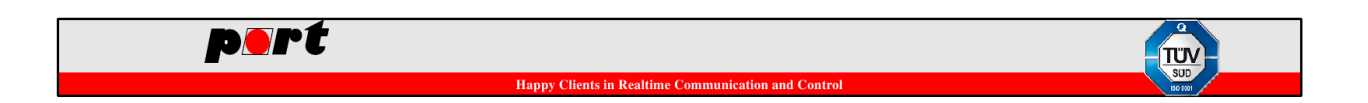

# <span id="page-28-0"></span>**7.1 GOAL\_EIP\_CB\_ID\_INIT**

The stack was initialized. The application can initialize its resources.

#### **Parameter**

 $<$ none $>$ 

#### **Return Value**

- GOAL\_OK success
- other fail

# <span id="page-28-1"></span>**7.2 GOAL\_EIP\_CB\_ID\_READY**

Initialization is done.

#### **Parameter**

 $<$ none $>$ 

**Return Value**

<ignored>

# <span id="page-28-2"></span>**7.3 GOAL\_EIP\_CB\_ID\_CONNECT\_EVENT**

Inform the application about a connection event

#### **Parameter**

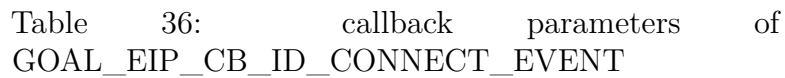

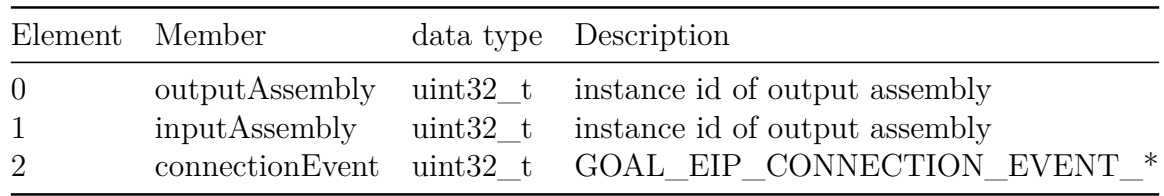

#### **Return Value**

<ignored>

# <span id="page-28-3"></span>**7.4 GOAL\_EIP\_CB\_ID\_ASSEMBLY\_DATA\_RECV**

New data for an assembly has been received.

#### **Parameter**

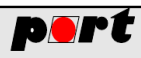

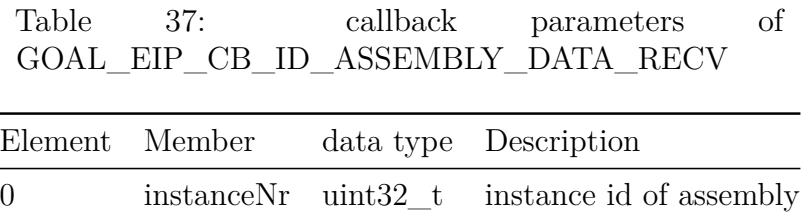

#### **Return Value**

- GOAL\_OK success
- other fail

### <span id="page-29-0"></span>**7.5 GOAL\_EIP\_CB\_ID\_ASSEMBLY\_DATA\_SEND**

Inform application that data of an assembly will be sent.

#### **Parameter**

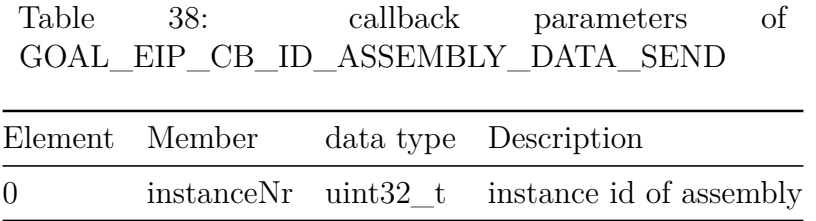

#### **Return Value**

- GOAL\_OK data has changed
- other data has not changed

# <span id="page-29-1"></span>**7.6 GOAL\_EIP\_CB\_ID\_RUN\_IDLE\_CHANGED**

Inform application that the Run/Idle header of consumed cyclic data has changed.

#### **Parameter**

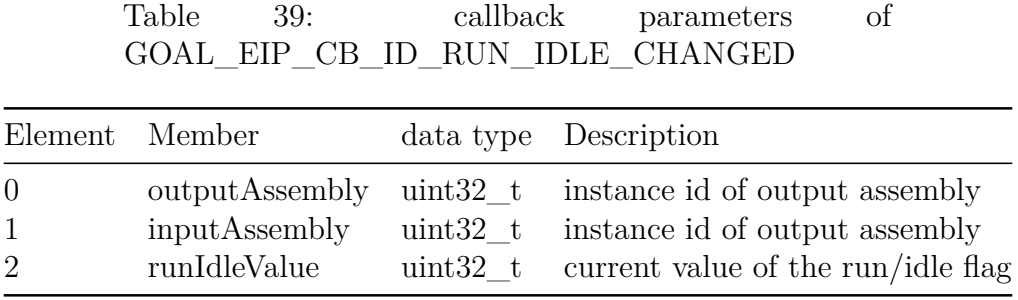

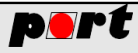

#### **Return Value**

<ignored>

# <span id="page-30-0"></span>**7.7 GOAL\_EIP\_CB\_ID\_LED\_CHANGED**

Inform the application that a Module Status or Network Status LED must be changed. The parameter contains a bitmap made out of GOAL\_EIP\_LED\_\* macros. If a bit is set the corresponding LED must be set. Otherwise it must be cleared.

#### **Parameter**

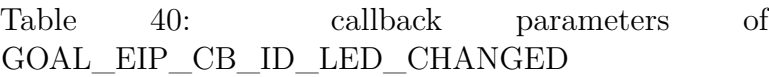

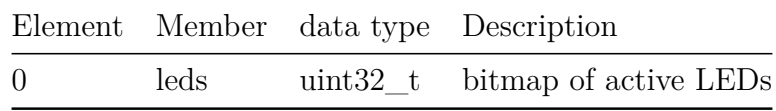

#### **Return Value**

<ignored>

### <span id="page-30-1"></span>**7.8 GOAL\_EIP\_CB\_ID\_DEVICE\_RESET**

Inform the application that the device will be reset. Depending on the platform the device is either reset or the reset is only simulated. Therefore the application must reinitialize its resources. The callback parameter indicates the reset type.

#### **Parameter**

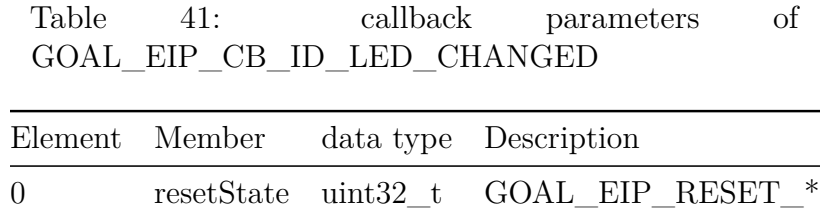

#### **Return Value**

<ignored>